УДК 519.241.27 М.В. Лежнина, В.Г. Сухоребрый, Е.М. Чумак

## **Эксплуатационные режимы для моделирования работы системы стабилизации ракет-носителей вблизи границ устойчивости**

*Национальный аэрокосмический университет им*. *Н*.*Е*. *Жуковского* «*ХАИ*»

Рассмотрена проблема проверки на стадии проектирования работоспособности системы стабилизации ракет-носителей в экстремальных условиях. Проанализировано состояние проблемы и решена задача расширения способов конструирования так называемых эксплуатационных режимов – комбинации реализаций случайных возмущений, приводящих систему стабилизации в окрестность границ устойчивости. Представлена классификация эксплуатационных режимов.

*Ключевые слова***:** система стабилизации; ракета-носитель; устойчивость; эксплуатационные режимы; случайные возмущения.

На заключительных этапах проектирования объектов аэрокосмической техники необходимо проверить поведение спроектированного объекта в различных условиях, которые могут возникнуть при его эксплуатации. Часто эти условия не представляют угрозы для работоспособности объекта. Но иногда объект оказывается в экстремальных условиях. Рассмотрим некоторые понятия, которые будут использованы ниже.

*Эксплуатационные режимы* - воздействие на объект неблагоприятных сочетаний возмущений, приводящих объект к границе работоспособности.

*Возмущения* – случайные факторы, приводящие к отклонениям параметров объекта и среды его обитания от расчетных (номинальных) значений.

Обычно устойчивость ракет-носителей (РН) рассматривают для фиксированного времени полета, и в этом случае условия устойчивости могут быть записаны в следующем виде [1]:

$$
\lambda_j(\eta) < \Lambda_j, \quad j = \overline{1, m} \tag{1}
$$

где  $\lambda_i$  - заданные функции случайного аргумента  $\eta$  (например, вещественные части корней характеристического уравнения системы дифференциальных уравнений, описывающих движение РН), которые в дальнейшем будем называть *критериальными функциями* (КФ); η - n-мерный вектор центрированных случайных разбросов параметров (например, геометрии конструкции, нагрузки и др.);  $\Lambda_i$  - ограничения (например, нуль для вещественных частей корней характеристического уравнения). Поскольку эксплуатационные режимы для каждого условия устойчивости носят индивидуальный характер, в дальнейшем анализируется одно условие работоспособности. В этом случае запись условия устойчивости упростится:

$$
\lambda(\eta) < \Lambda. \tag{2}
$$

Задача проверки поведения системы стабилизации в условиях, которые могут возникнуть при ее эксплуатации, заключается в том, чтобы сконструировать

такие реализации вектора случайных возмущений  $\eta$ , которые приведут КФ в уравнении (2) в некоторое заданное значение. Это означает, что необходимо найти решение уравнения

$$
\lambda(\eta) = C \tag{3}
$$

где константа  $C \leq \Lambda$ .

Уравнение (3) имеет бесчисленное множество решений, а КФ не всегда задана в явном виде (например, вещественные части корней характеристического уравнения системы стабилизации ракет-носителей). Поэтому в монографии [1] предложено для левой части уравнения (3) строить линейную модель КФ и с ее помощью определять наивероятнейшее решение полученного линейного уравнения. Другими словами, вместо решения уравнения (3) ищется некоторое решение  $\eta^*$  линейного уравнения с коэффициентами линеаризации  $b_i$  и  $\lambda_0 = \lambda(0)$ :

$$
\lambda_0 + \sum_{i=1}^n b_i \eta_i = C \,. \tag{4}
$$

Компоненты вектора  $\eta^*$ принимаются в качестве эксплуатационных реализаций случайных возмущений, с учетом которых проводится моделирование системы в соответствующем эксплуатационном режиме. Достаточно полная классификация эксплуатационных режимов дана в монографии [1]. После выхода CBAT КНИГИ последующие исследования позволили расширить ЭТУ B. классификацию. На рис. 1 приведена расширенная классификация, где жирными линиями отображено расширение.

Попытаемся проанализировать существовавшие в рамках классификации [1] подходы к моделированию работы системы стабилизации в эксплуатационных режимах.

1. При конструировании эксплуатационных режимов в качестве линейной модели КФ в (4) использовалась только классическая линейная модель (КЛМ). В работах [2, 3] предложены методы и алгоритмы построения менее грубых моделей КФ: граничных линейных (ГЛМ); аппроксимирующих линейных (АЛМ) и аппроксимирующих квадратичных (AKM). Поэтому для формирования эксплуатационных режимов целесообразно использовать и эти модели.

2. Решение уравнения (4) является очень грубым приближением решения уравнения (3), причем применение более совершенных, чем КЛМ, моделей не проблему. Следовательно, необходима решает разработка метода, позволяющего получить решение уравнения (3) с заданной точностью.

3. Для всех рассматриваемых ранее типов режимов используется только наивероятнейшее решение уравнения (4), т.е. только одна реализация случайных возмущений. Поскольку речь идет о случайных реализациях, весьма желательно для одного типа режима моделировать несколько реализаций случайных возмущений.

Рассмотрим иллюстрирующий некоторые из отмеченных пример, недостатков.

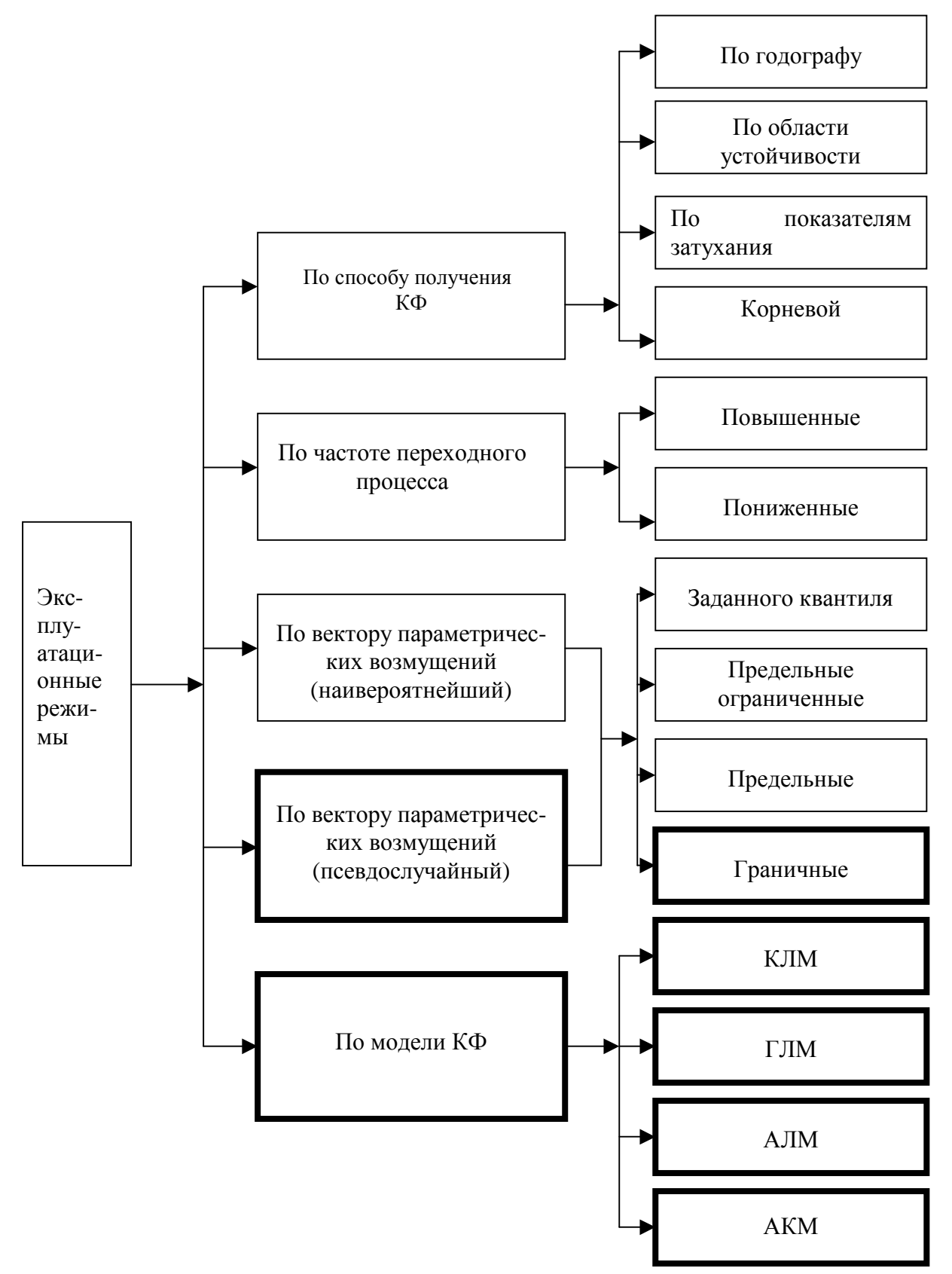

Рис. 1. Классификация эксплуатационных режимов:

КФ - критериальная функция; КЛМ - классическая линейная модель; ГЛМ граничная линейная модель; АЛМ - аппроксимирующая линейная модель; АКМ - аппроксимирующая квадратичная модель

Рассматривается устойчивость РН как твердого тела на Пример замороженной секунде полета, движение которой описывается системой уравнений:  $\dddot{\phantom{0}}$ 

$$
\phi = a_{\phi\phi}\phi + a_{\phi\delta}\delta,
$$
  
\n
$$
\ddot{z} = a_{z\phi}\phi + a_{z\delta}\delta,
$$
  
\n
$$
T_1\dot{\delta} + \delta = K_{\phi}\phi + K_{\dot{\phi}}\dot{\phi} - K_{\dot{Z}}\dot{z}.
$$

где  $\phi$ - отклонение угла рыскания ракеты как твердого тела от программного значения:  $z$ - отклонение центра масс от программного значения:  $\delta$ - угол отклонения управляющих органов; а<sub>ij</sub>- коэффициенты, отражающие изменения параметров ракеты;  $T_1$  - постоянная времени автомата стабилизации (АС);  $K_{\phi}$ коэффициент усиления по каналу рыскания;  $K_{\dot{\phi}} = T_d K_{\phi}$ ;  $T_d$ -постоянная времени дифференцирования;  $K_{\dot{z}}$  - коэффициент усиления по скорости отклонения центра Macc.

Исследуем условие устойчивости системы по «нижней границе» [1]

$$
\frac{(K_{\phi}|a_{Z\delta}|+|a_{Z\phi}|)K_{\dot{Z}}+a_{\phi\phi}K_{\phi}(T_d-T_1)}{|a_{\phi\delta}|K_{\phi}^2(T_d-T_1)}<1.
$$

Значения коэффициентов и их разбросов приведены в табл. 1.

Таблица 1

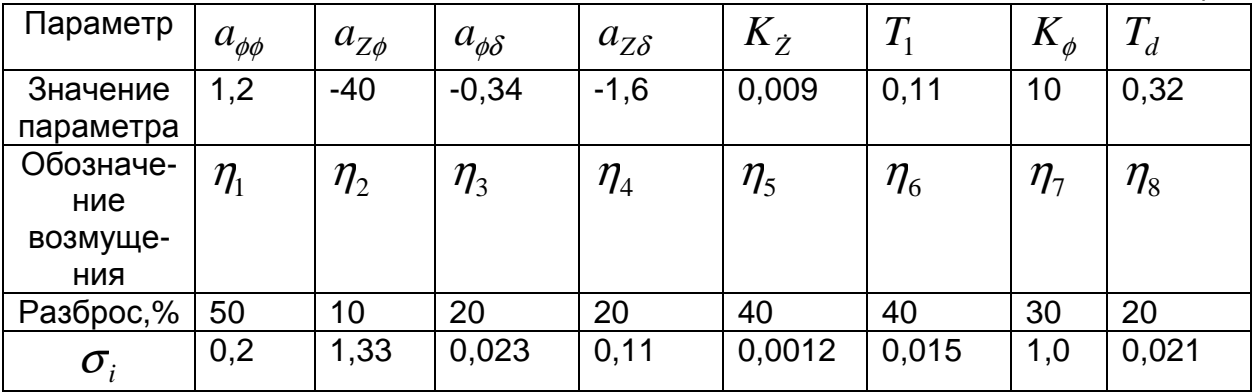

Для условия устойчивости построим КЛМ, СГЛМ и КГЛМ. Коэффициенты линеаризации для всех трех моделей приведены в табл. 2. Свободные члены:

- для КЛМ и СГЛМ  $\lambda_0 = 0,4238$ ;
- для КГЛМ  $\lambda_0 = 0.0898$ .

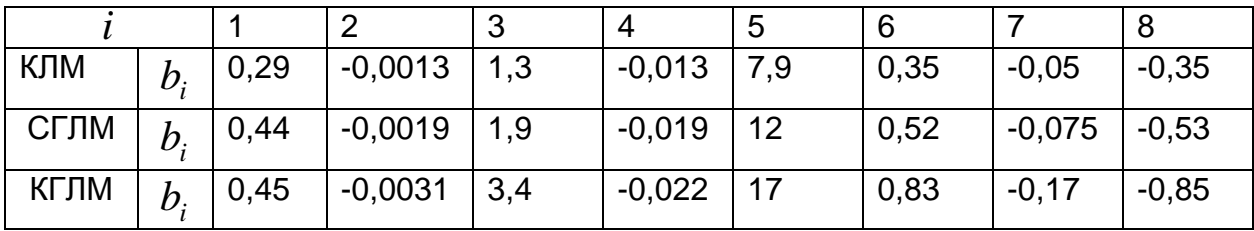

Таблица 2

С использованием этих трех моделей для исследуемого условия устойчивости сконструированы по три типа эксплуатационных режимов, которые должны приводить КФ на границу устойчивости:

• наивероятнейший (вектор  $\hat{\eta}$ );

• наивероятнейший ограниченный (вектор  $\eta^{\top}$ );

• предельный ограниченный (вектор  $\hat{\boldsymbol{\pi}}$ ).

ограниченный является разновидностью Наивероятнейший режим предельного ограниченного эксплуатационного режима.

Компоненты векторов  $\eta^*, \overline{\eta}^*$  и  $\boldsymbol{\phi}^*$  приведены в табл. 3.

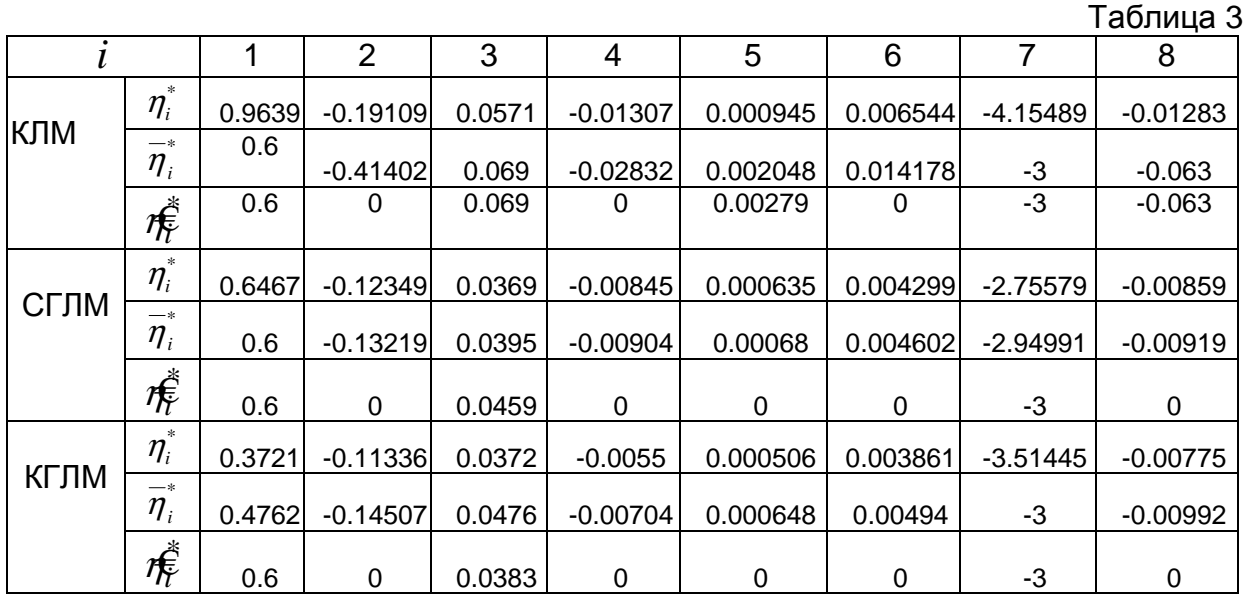

Ниже остановимся на методиках конструирования этих и других типов режимов. В данном примере важно выяснить, какое значение принимает КФ для полученных режимов. С этой целью в исследуемое условие устойчивости подставим значения компонент вектора возмущений приведенных в табл. 3, и вычислим, соответственно, значения КФ  $\lambda_n$  для полученных режимов по каждой из моделей.

Для более детального анализа найдем:

- значения безразмерного аргумента функции Гаусса  $U_i$  для каждой компоненты вектора возмущений;
- вероятность реализации  $Q_i$  для каждой компоненты вектора возмущений;
- вероятность реализации каждого из режимов  $Q_p = \prod_{i=1}^{8} Q_i$ .

Результаты проведенных вычислений приведены в табл. 4.

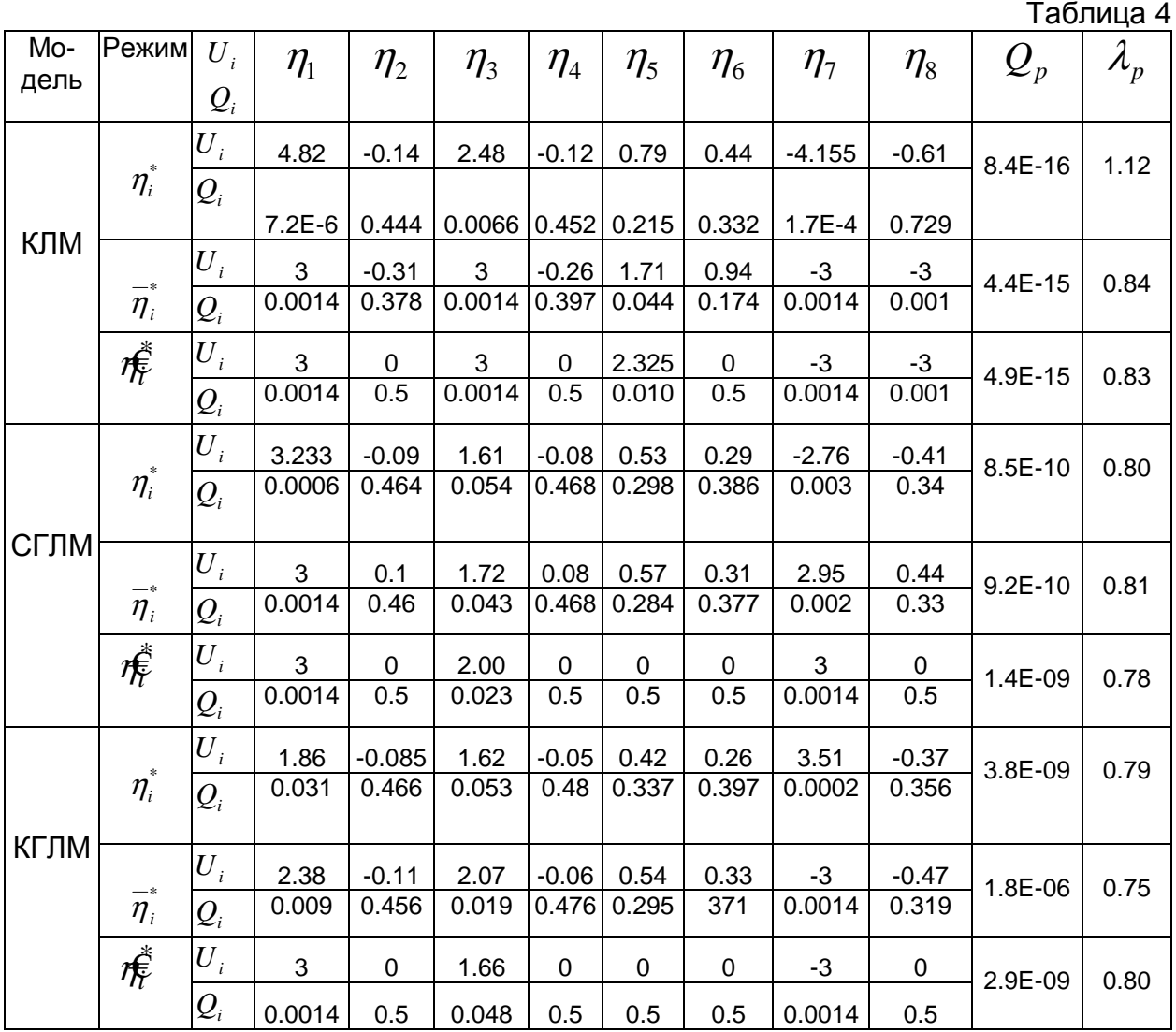

Анализ данных, приведенных в табл. 4, позволяет заключить следующее:

• ни один из рассмотренных режимов не приводит КФ на границу устойчивости, погрешность в некоторых случаях достигает 25%;

- наименее вероятными являются режимы, сконструированные на основе КЛМ;
- наболее вероятными являются режимы, сконструированные на основе КГЛМ.

Таким образом, рассмотренный пример подтверждает, что в общем случае с помощью линейных моделей можно привести КФ к заданному значению с неприемлемо большой погрешностью. Необходимы методы, позволяющие приводить КФ к заданному значению с заданной погрешностью.

Проведенный анализ дает возможность сформулировать направления развития методов конструирования эксплуатационных режимов.

Для формирования эксплуатационных режимов целесообразно  $1<sub>1</sub>$ использовать граничные линейные модели КФ (ГЛМ); аппроксимирующие линейные модели КФ (АЛМ) и аппроксимирующие квадратичные модели КФ  $(AKM)$ .

2. Необходима разработка метода, позволяющего получить решение уравнения (3) с заданной точностью.

3. Необходима разработка метода, позволяющего получить любое число реализаций случайных возмущений для одного типа режима.

Исследования данной статьи посвящены развитию формирования эксплуатационных режимов в обозначенных выше направлениях.

### Направление 1

По форме все линейные модели КФ одинаковы. Поэтому все методы формирования эксплуатационных режимов, разработанные на основе КЛМ пригодны и для других линейных моделей: СГЛМ, КоЛМ, КГЛМ, АЛМ. Таким образом, использование СГЛМ, КоЛМ, КГЛМ, АЛМ существенно расширяет спектр реализаций случайных возмущений для моделирования системы стабилизации РН в эксплуатационных режимах. Соответственно расширяется и классификация эксплуатационных режимов (см. рис. 1). Пример использования различных линейных моделей КФ для формирования эксплуатационных режимов приведен выше.

Теперь остановимся на методе формирования эксплуатационных режимов с использованием усеченной квадратичной аппроксимирующей модели КФ. Сразу же заметим, что применение в этих целях АКМ общего вида нецелесообразно, т. к. сильно усложняет задачу.

Усеченная АКМ имеет вид

$$
\lambda_a = \lambda_0 + \sum_{i=1}^n b_i \eta_i + \sum_{i=1}^n c_i \eta_i^2 \,. \tag{5}
$$

Введем новые переменные:

$$
x_i = b_i \eta_i + c_i \eta_i^2, \quad i = \overline{1, n} \,. \tag{6}
$$

Переменные  $x_i$  являются случайными величинами. Если случайные возмущения подчинены нормальному закону распределения, **TO** МОЖНО утверждать [1], что  $x_i$  также подчинены нормальному закону распределения с параметрами

$$
m_{xi} = c_i \sigma_i^2; \quad \sigma_{xi} = \sqrt{a_i^2 \sigma_i^2 + 2c_i^2 \sigma_i^4}, \quad i = \overline{1, n}, \tag{7}
$$

где  $\sigma_i$ - с.к.о. случайной величины  $\eta_i$ .

С учетом (6) выражение (5) принимает вид

$$
\lambda_a = \lambda_0 + \sum_{i=1}^n x_i \,. \tag{8}
$$

Таким образом, относительно новых переменных  $x_i$  усеченная АКМ линейна, и для формирования эксплуатационных реализаций новых случайных величин может быть записано линейное уравнение  $\lambda_0 + \sum_{i=1}^{n} x_i = C$  или, с учетом

(7) 
$$
\lambda_0 + \sum_{i=1}^n c_i \sigma_i^2 + \sum_{i=1}^n \overline{x}_i = C
$$
. Окончательно

$$
\lambda_{X0} + \sum_{i=1}^{n} \overline{x}_i = C \,, \tag{9}
$$

 $\tau$ де  $\lambda_{X0} = \lambda_0 + \sum_{i=1}^{n} c_i \sigma_i^2$ ;  $\bar{x}_i = x_i - m_{xi}$ .

Теперь решение линейного относительно  $\bar{x}_i$  уравнения (9) может быть получено любым методом. В частности, наивероятнейшая граничная реализация определяется по формуле

$$
\overline{x}_{k}^{*} = \frac{\Lambda_{X0} \sigma_{x k}^{2}}{\sum\limits_{i=1}^{n} \sigma_{x i}^{2}}, \quad k = \overline{1, n}, \tag{10}
$$

где  $\Lambda_{X0} = \Lambda - \lambda_{X0}$ .

Подставляя (10) в (6), получим квадратные уравнения относительно  $\eta$ .

$$
\overline{x}_{i}^{*} = b_{i} \eta_{i} + c_{i} \eta_{i}^{2}, \quad i = \overline{1, n}, \text{ and}
$$
\n
$$
\eta_{i}^{2} + p_{i} \eta_{i} + q_{i} = 0, \quad i = \overline{1, n},
$$
\n
$$
\overline{x}_{i}^{*} \tag{11}
$$

 $r_{i} = p_{i} = \frac{1}{c_{i}}$ ;  $q_{i} = -\frac{1}{c_{i}}$ .

Решения уравнений (11) и являются искомыми реализациями случайных возмущений моделирования граничного наивероятнейшего ДЛЯ эксплуатационного режима.

#### Направление 2

Рассмотрим метод, позволяющий получить решение уравнения (3) с заданной точностью.

Пусть задана КФ  $\lambda(\eta)$  и построена ее линейная модель (левая часть уравнения (4))  $\lambda_i$ . В данном случае не имеет значения, какая это линейная модель.

- 1. Зададим допустимую погрешность  $\Delta \lambda_{d}$ , а в (4)  $C = \Lambda$  и найдем наивероятнейшее (или любое другое) решение  $\eta^*(c_m)$  рис. 2). При подстановке этого решения в КФ получим значение КФ в точке  $\eta^*$  -  $\lambda(\eta^*)$ . В общем случае  $\lambda(\eta^*) \neq \lambda(\eta^*)$ .
- 2. Разница этих двух значений представляет собой погрешность замены решения уравнения (3) решением уравнения (4)

$$
\Delta \lambda = \Lambda - \lambda (\eta^*). \tag{12}
$$

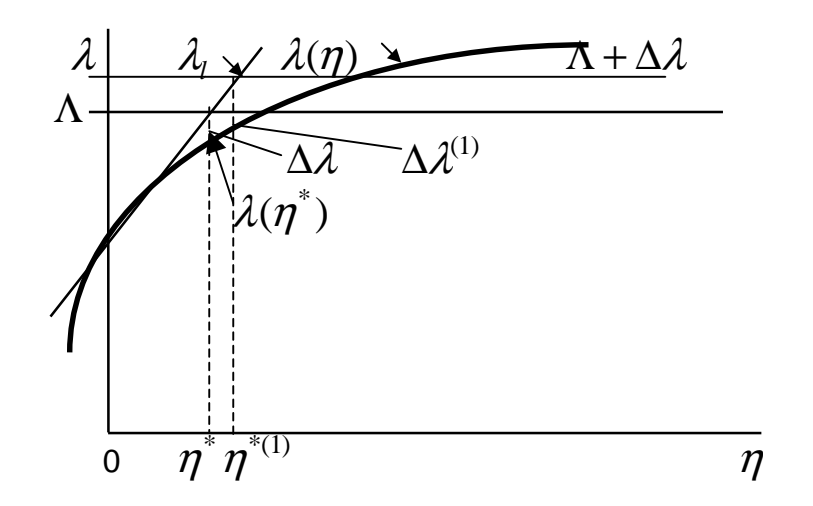

Рис. 2. Конструирование эксплуатационного режима с заданной точностью

- 3. Если  $\Delta \lambda \langle \Delta \lambda \rangle$  и  $\Delta \lambda > 0$  (условие  $\Delta \lambda > 0$  является необходимым, т.к. при моделировании эксплуатационных режимов система стабилизации должна быть устойчивой), то погрешность является допустимой и эксплуатационная реализация случайных возмущений получена в виде вектора  $n$ .
- 4. В противном случае необходимы меры по ее уменьшению. Поскольку погрешность составляет величину  $\Delta \lambda$ , в уравнении (4) положим  $C = \Lambda + \Delta \lambda$  и найдем новое решение  $\eta^{*(1)}$ .

5. Подставим  $n^{*(1)}$  в КФ и найдем новую погрешность:

$$
\Delta \lambda^{(1)} = \Lambda - \lambda (\eta^{*(1)}).
$$
 (13)

6. Проверим выполнение условий

$$
\Delta \lambda^{(1)} < \Delta \lambda_d \,, \tag{14a}
$$

$$
\Delta \lambda^{(1)} > 0. \tag{146}
$$

7. Если не выполняется хотя бы одно из условий (14), то, положив в (4)  $C = \Lambda + \Delta \lambda^{(1)}$ , пп. 4 – 6 необходимо повторить как новую итерацию. Если условия (14) выполняются, то реализация случайных возмущений получена в виде вектора  $\eta^{*(1)}$ .

Приведенная выше методика имеет особенности. Необходимо, чтобы выполнялись такие условия:

а) Погрешность на текущем шаге должна быть меньше, чем на предыдущем.

б) Кроме нулевого шага, погрешность должна быть положительной.

Если эти условия не выполняются, то по отношению к погрешности  $\Delta \lambda$ необходимо вводить процедуру «дробление шага», подобно той, которая введена при построении КГЛМ и КоЛМ в работе [2].

#### Направление 3

Заданное число реализаций случайных возмущений для одного типа режима с использованием линейных моделей КФ любого типа можно получить с помощью метода генерации псевдослучайных точек. При формировании эксплуатационных режимов использование псевдослучайных точек имеет свои особенности, поэтому здесь рассмотрим метод с учетом этих особенностей.

Разработка настояшей методики основана на идее метода псевдослучайных точек.

Для любой линейной модели КФ можно записать уравнение для определения реализации возмущений любого заданного эксплуатационного режима:

$$
\lambda_0 + \sum_{i=1}^n b_i \eta_i = C \,. \tag{15}
$$

Чтобы найти соответствующую реализацию вектора  $\eta$  поступим следующим образом:

- 1. Сгенерируем случайный вектор  $#$ .
- 2. Пользуясь выражением  $\eta'_i = |\eta_i|$  signb<sub>i</sub>,  $i = \overline{1,n}$ , найдем компоненты случайного вектора  $\eta'$ .

3. Подставляя в (15) компоненты вектора  $n'$  и вводя неизвестный множитель  $\alpha$ , получим уравнение  $\lambda_0 + \alpha \sum\limits_{i=1}^n b_i \eta_i^{'} = C$ , из которого определим неизвестное - множитель  $\alpha$ :

$$
\alpha = \frac{C - \lambda_0}{\sum\limits_{i=1}^n b_i \eta'_i} \; .
$$

4. Реализации возмущений нулевой итерации заданного эксплуатационного режима определятся по формуле

$$
\eta_i^{*(0)} = \alpha \eta_i', \quad i = \overline{1, n} \, .
$$

- 5. Определим погрешность  $\Delta \lambda = C \lambda(\eta^{*(0)})$ .
- 6. Если  $\Delta \lambda < \Delta \lambda$ , ( $\Delta \lambda$ , допустимая погрешность) и  $\Delta \lambda > 0$  (условие  $\Delta \lambda$  > 0 является необходимым,  $T_{\rm eff}$ к. при моделировании эксплуатационных режимов система стабилизации должна быть устойчивой), то погрешность является допустимой и эксплуатационная реализация случайных возмущений получена в виде вектора  $\boldsymbol{\eta}^{*(0)}$ .
- 7. В противном случае необходимы меры по ее уменьшению. Поскольку погрешность составляет величину  $\Delta \lambda$ , в уравнении (4) положим  $C^{(1)} = C + \Delta \lambda$  и найдем новое решение  $\eta^{*(1)}$ .
- 8. Подставим  $\eta^{*(1)}$  в КФ и найдем новую погрешность:

$$
\Delta \lambda^{(1)} = \Lambda - \lambda (\eta^{*(1)}). \tag{16}
$$

9. Проверим выполнение условий

$$
\Delta \lambda^{(1)} < \Delta \lambda_d \,, \tag{17a}
$$

$$
\Delta \mathcal{X}^{(1)} > 0. \tag{176}
$$

10. Если не выполняется хотя бы одно из условий (17), то, положив  $C^{(2)} = C + \Delta \lambda^{(1)}$ , п.п. 5 – 9 необходимо повторить как новую итерацию. Если условия (17) выполняются, то реализация случайных возмущений получена в виде вектора  $\boldsymbol{\eta}^{*(1)}$ .

Приведенная выше методика имеет особенности, которые были отмечены ранее. Необходимо, чтобы выполнялись такие условия:

а) погрешность на текущем шаге должна быть меньше, чем на предыдущем;

б) кроме нулевого шага, погрешность должна быть положительной.

Если эти условия не выполняются, по отношению к погрешности  $\Delta \lambda$ необходимо вводить процедуру «дробление шага» [2].

В рамках этого же направления рассмотрим еще две возможности по расширению количества реализаций эксплуатационных режимов.

### Наивероятнейший ограниченный эксплуатационный режим

Пусть найдена наивероятнейшая реализация вектора случайных возмущений  $\eta^*$  для эксплуатационного режима. Тип режима не имеет значения.

Величина разброса некоторых возмущений (компонент вектора  $\eta$ ) может быть ограничена величиной допуска. В то же время значения некоторых из компонент вектора  $\eta^*$  могут превышать по модулю величину допуска. Предположим, что это компонента  $\eta$ . Тогда

$$
\left|\eta_r^*\right| > \Delta_r \,,\tag{18}
$$

где  $\Delta_r$ - допуск на компоненту  $\eta_r$ . В случае, когда компонента  $\eta_r$  имеет усеченное распределение, неравенство (18) физически нереализуемо, т. к. величина реализации этой компоненты по модулю не может превышать величину допуска. В этом случае следует принять  $|\eta_r^*| = \Delta_r$  и заново определить остальные компоненты, пользуясь следующим алгоритмом:

1. Определим величину вариации КФ за счет реализации  $|\eta_r^*| = \Delta_r$ :

$$
\Delta \lambda_i = b_r \Delta_r \cdot sign \lambda_r^*
$$

- 2. Найдем новое значение величины отклонения КФ:  $\Delta\overline{\lambda_3} = \Delta\lambda_3 \Delta\lambda_1$ .
- 3. Определим недостающие реализации, используя величину  $\Delta\bar{\lambda}_3$ , полученную в п. 2. Для наивероятнейшего вектора возмущений это проводится по выражению

$$
\overline{\eta}_{k}^{*} = \frac{\Delta \overline{\lambda_{3}} b_{k} \sigma_{k}^{2}}{\sum\limits_{i=1}^{n-1} b_{i}^{2} \sigma_{i}^{2}}, \quad k = \overline{1, n-1} \tag{19}
$$

Если среди компонент (19) окажется такая, для которой ее модуль превышает допуск, то пп. 1 - 3 следует повторить по отношению к ней. Повтор заканчивается, когда среди компонент (19) не окажется такой, для которой ее модуль превышает допуск.

### Предельный ограниченный эксплуатационный режим

Предельный ограниченный эксплуатационный режим реализуется по отношению к любой линейной модели КФ типа (4). Суть этого режима заключается в том, что сначала определяется чувствительность КФ к компонентам вектора возмущений  $\eta$ , а затем в соответствии с чувствительностью, начиная с максимальной, последовательно, со знаком, изменяющим КФ в сторону приближения к границе устойчивости, задаются предельные по модулю значения компонент вектора  $\eta$  до тех пор, пока КФ не примет заданное значение.

Алгоритм формирования предельного ограниченного эксплуатационного режима имеет такую последовательность действий:

1. Определяется вектор чувствительности  $\mu$  КФ к компонентам вектора

$$
\eta : \mu_i = b_i \sigma_i, i = 1, n.
$$

- 2. Для компоненты, чувствительность которой имеет максимальный модуль (например  $\eta_k$ ), задается предельное по модулю значение со знаком коэффициента  $b_k$ :  $n_k^* = |\Delta_k|$ sign $b_k$ .
- 3. Определяется новое значение константы  $C: C^{(r)} = C^{r-1} b_{\iota} \mathcal{H}^*$ .
- 4. Проверяется условие  $C^r > 0$ .
- 5. Если условие п. 4 выполняется, то пп. 2 4 повторяются для следующей по величине модуля чувствительности компоненты вектора  $\eta$ .
- 6. Если условие п. 4 не выполняется, то соответствующая ей реализация определяется из выражения  $\eta_{\bar{k}}^* = \frac{C^{r-1}}{b}$ , а остальные реализации

компонент принимаются равными нулю.

наивероятнейшего Формирование ограниченного  $M$ предельного ограниченного эксплуатационных режимов рассмотрено в приведенном выше примере.

## Выводы

Обобщая результаты исследований, проведенных в настоящей работе, можно сделать следующее заключение:

- 1. Для формирования эксплуатационных режимов предложено КФ использовать граничные линейные модели  $(\Gamma \Pi M)$ : аппроксимирующие линейные модели КФ (АЛМ).
- 2. Разработана методика формирования эксплуатационных режимов на основе аппроксимирующих квадратичных моделей КФ (АКМ).
- 3. Разработан метод, позволяющий получить эксплуатационное значение КФ с заданной точностью.
- 4. Разработан метод псевдослучайных точек, позволяющий получить любое число реализаций случайных возмущений для одного типа режима.
- 5. Существенно расширена классификация эксплуатационных режимов.

## Список литературы

- 1. Айзенберг Я.Е. Проектирование систем стабилизации носителей космических аппаратов/ Я.Е. Айзенберг, В.Г. Сухоребрый. - М.: Машиностроение, 1986. -220 c.
- 2. Лежнина M.B. Алгоритмы построения граничных линейных моделей критериальных функций для оценки вероятности работоспособности объектов аэрокосмической техники/ М.В. Лежнина, В.Г. Сухоребрый // Открытые

информационные и компьютерные интегрированные технологии: сб. науч. тр. Нац. аэрокосм. ун-та «ХАИ». – Вып. 12. - Х., 2002. - С. 63 - 74.

- 3. Лежнина М.В. Проектная оценка вероятности достижения объектами аэрокосмической техники предельных состояний/ М.В. Лежнина, В.Г. Сухоребрый – Х.: НАКУ «ХАИ», 2005. – 184 с.
- 4. Вентцель Е.С. Теория вероятностей. М.: Наука, 1969. 576 с.

**Рецензент:** д-р техн. наук, проф., зав. каф. №605 В.М. Вартанян, Национальный аэрокосмический университет им. Н.Е. Жуковского «ХАИ», Харьков

Поступила в редакцию 15.12.09.

## **Эксплуатаційні режими для моделювання роботи системи стабілізації ракет-носіїв поблизу меж стійкості**

Розглянуто проблему перевірки на стадії проектування працездатностї системи стабілізації ракет-носіїв в экстремальних умовах. Проаналізовано стан проблеми і вирішено завдання розширення способів конструювання так званих експлуатаційних режимів – комбінації реалізацій випадкових збурень, які приводять систему стабілізації в окіл стійкості. Подано классификацію експлуатаційних режимів.

*Ключові слова***:** система стабілізації; ракета-носій; стійкість; експлуатаційні режими; випадкові збурення.

# **The working conditions to modeling the operations of the carrier rocket stabilizing systems near the stability thresholds**

In the article the performance check problem of the carrier rocket stabilizing system in extreme conditions at the design stage is considered. The problem state is analyzed and the problem of widening design techniques for so-called working conditions - combinations of the random disturbances realization, which bring the stabilizing system in the stability threshold neighborhood, is solved. The classification of working conditions is presented.

**Keywords:** stabilizing system; carrier rocket; stability; working conditions; random disturbances.